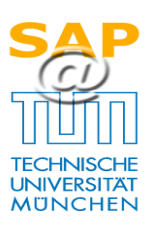

## **Nur für den Erstantrag zu verwenden!**

## **nur "Semesterdaten-Kostenstellen" Berechtigungen**

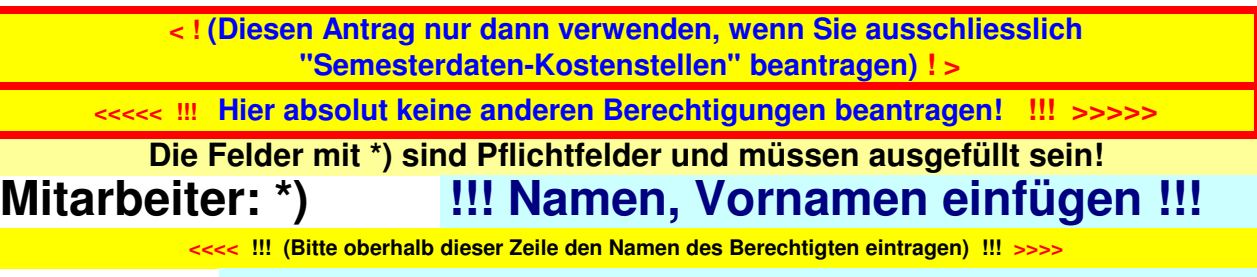

**email: \*)**

**Tel. Nummer: \*)**

**Rolle/Tätigkeit beinhaltet folgende Tätigkeiten:**

**Semdat\_Buchen**

Semdat Lesen **(a) (b)** (nur lesende Berechtigung!)

**Neue Semesterdaten-Kostenstellen, bzw. Ergänzungen** 

**x**

## **Löschung folgender Semesterdaten-Kostenstellen**

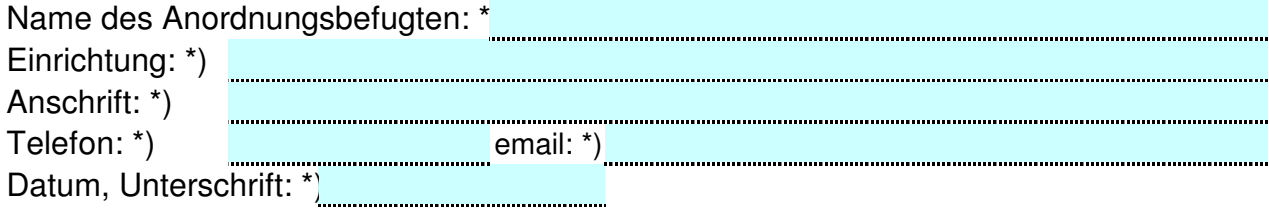